## Review of Protocols

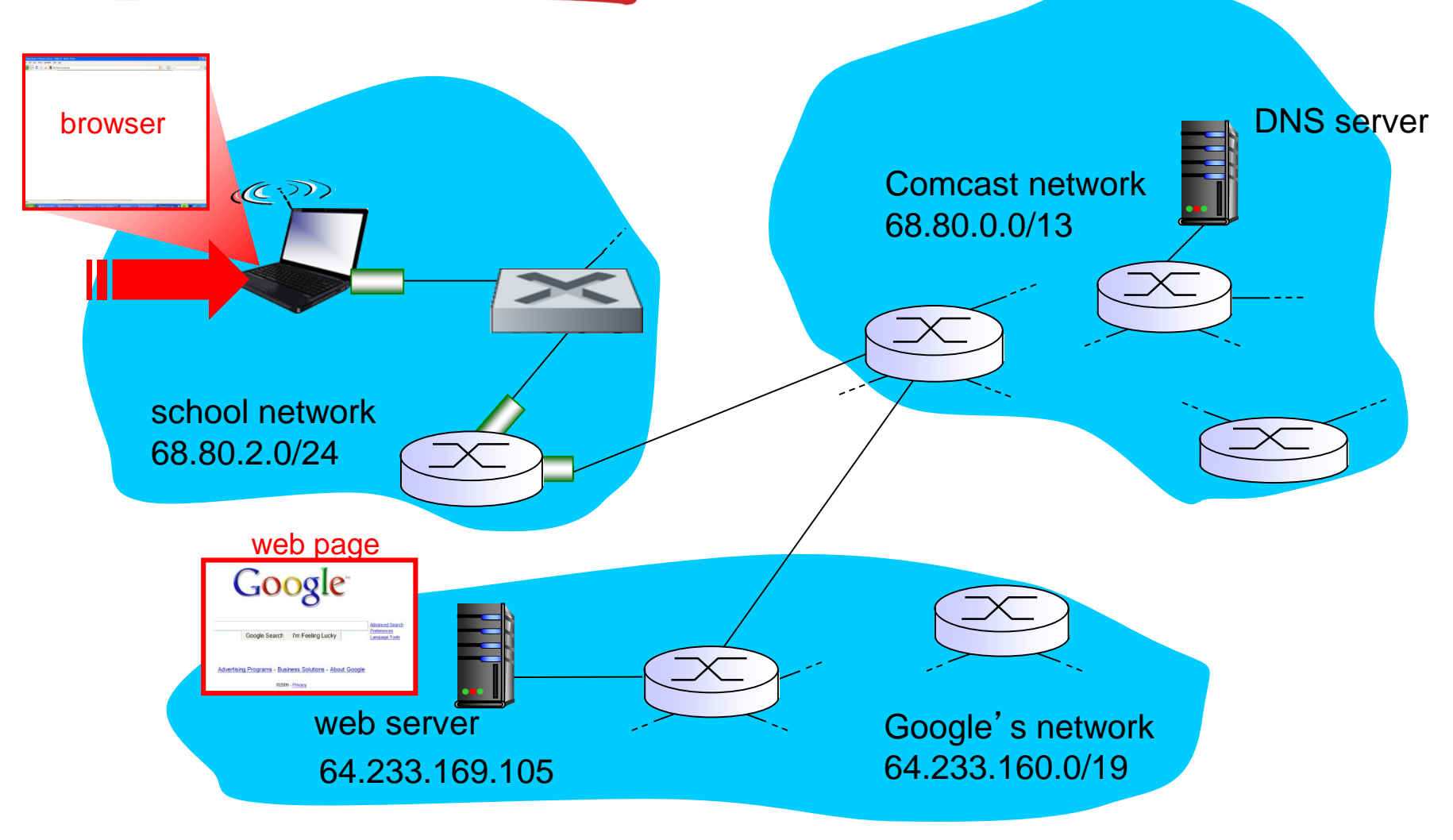

## A day in the life… connecting to the Internet

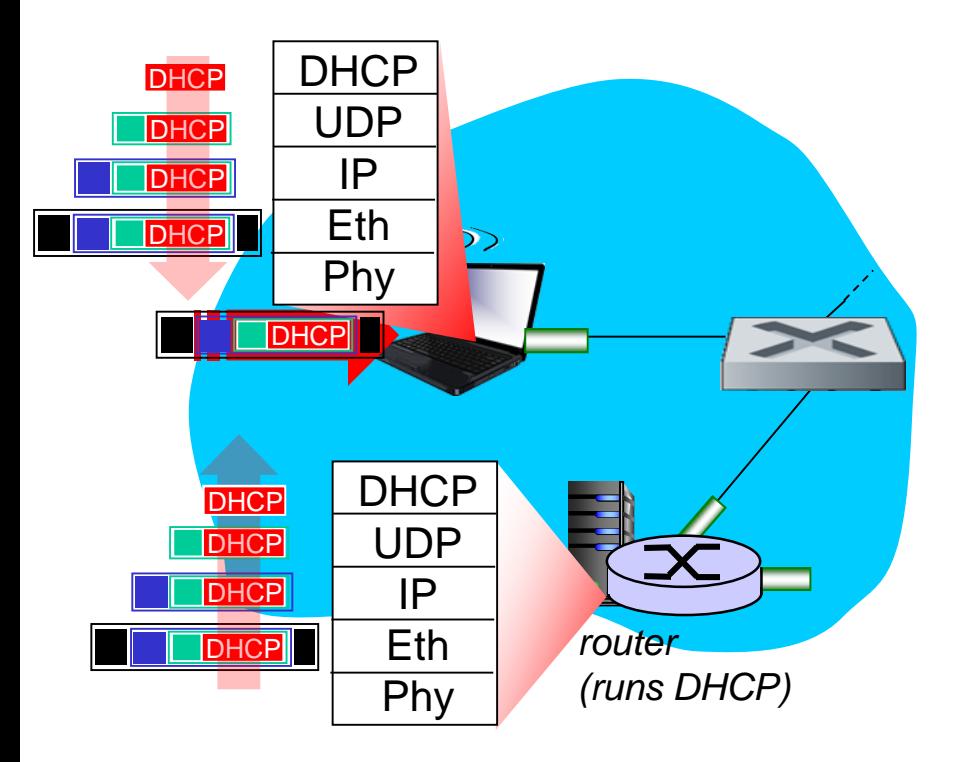

- connecting laptop needs to get its own IP address, addr of first-hop router, addr of DNS server: use *DHCP*
- DHCP request encapsulated in UDP, encapsulated in IP, encapsulated in 802.3 **Ethernet**
- **Ethernet frame broadcast** (dest: FFFFFFFFFFFF) on LAN, received at router running DHCP server
- **Ethernet demuxed to IP** demuxed, UDP demuxed to **DHCP**

## A day in the life… connecting to the Internet

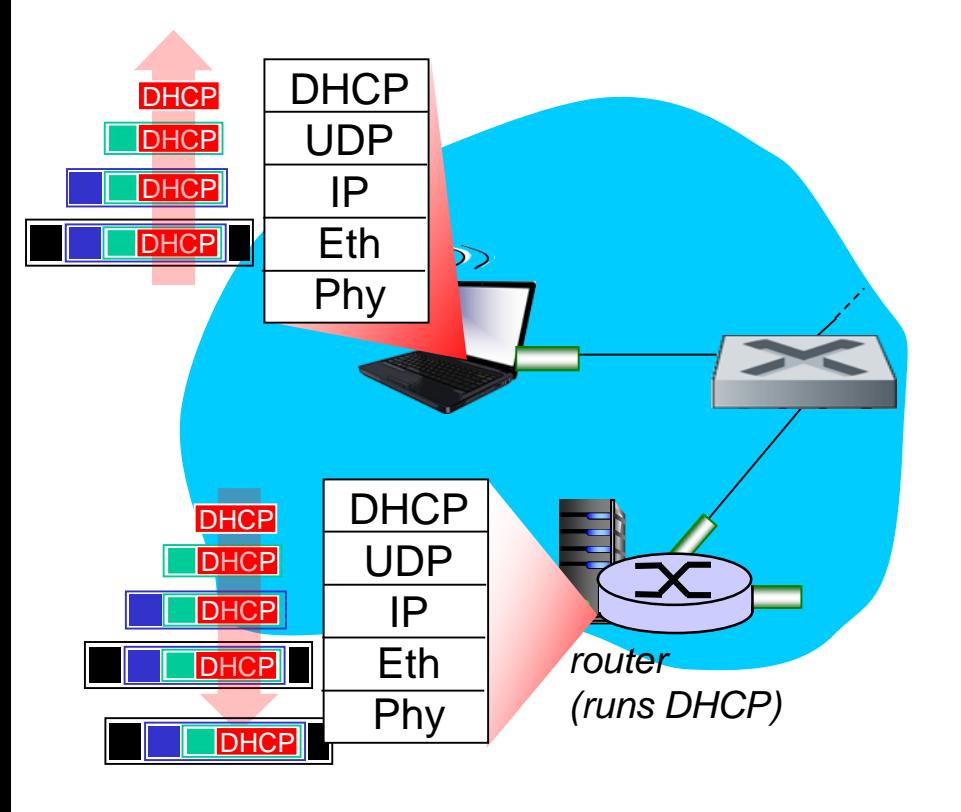

- DHCP server formulates *DHCP ACK* containing client's IP address, IP address of first-hop router for client, name & IP address of DNS server
- encapsulation at DHCP server, frame forwarded (switch learning) through LAN, demultiplexing at client
- **↑ DHCP client receives** DHCP ACK reply

*Client now has IP address, knows name & addr of DNS server, IP address of its first-hop router*

## A day in the life… ARP (before DNS, before HTTP)

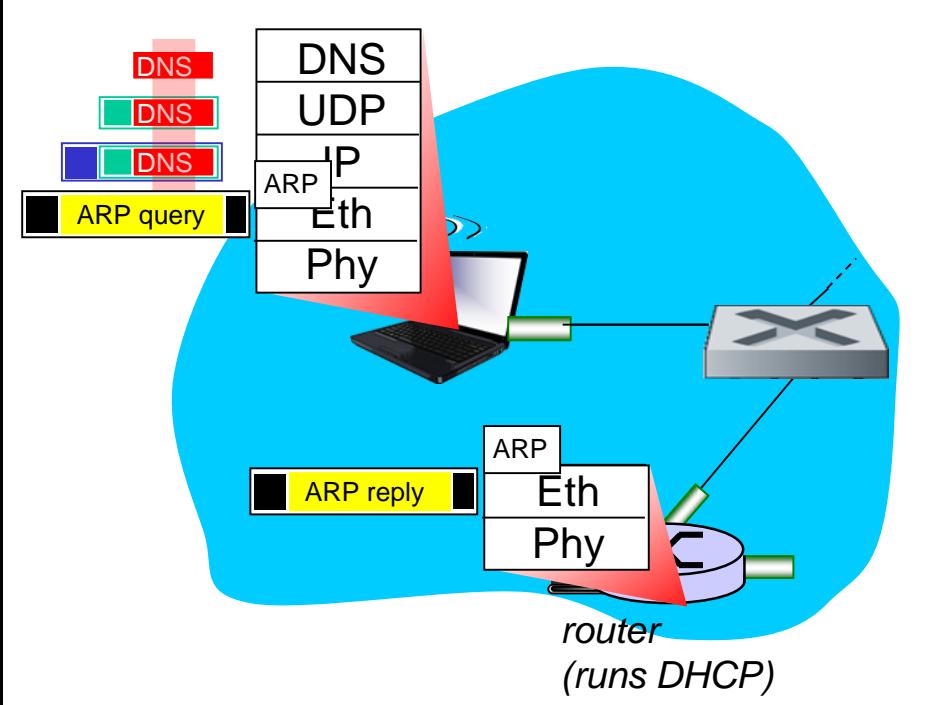

- before sending *HTTP* request, need IP address of www.google.com: *DNS*
- ◆ DNS query created, encapsulated in UDP, encapsulated in IP, encapsulated in Eth. To send frame to router, need MAC address of router interface: ARP
- ◆ ARP query broadcast, received by router, which replies with ARP reply giving MAC address of router interface
- ❖ client now knows MAC address of first hop router, so can now send frame containing DNS query

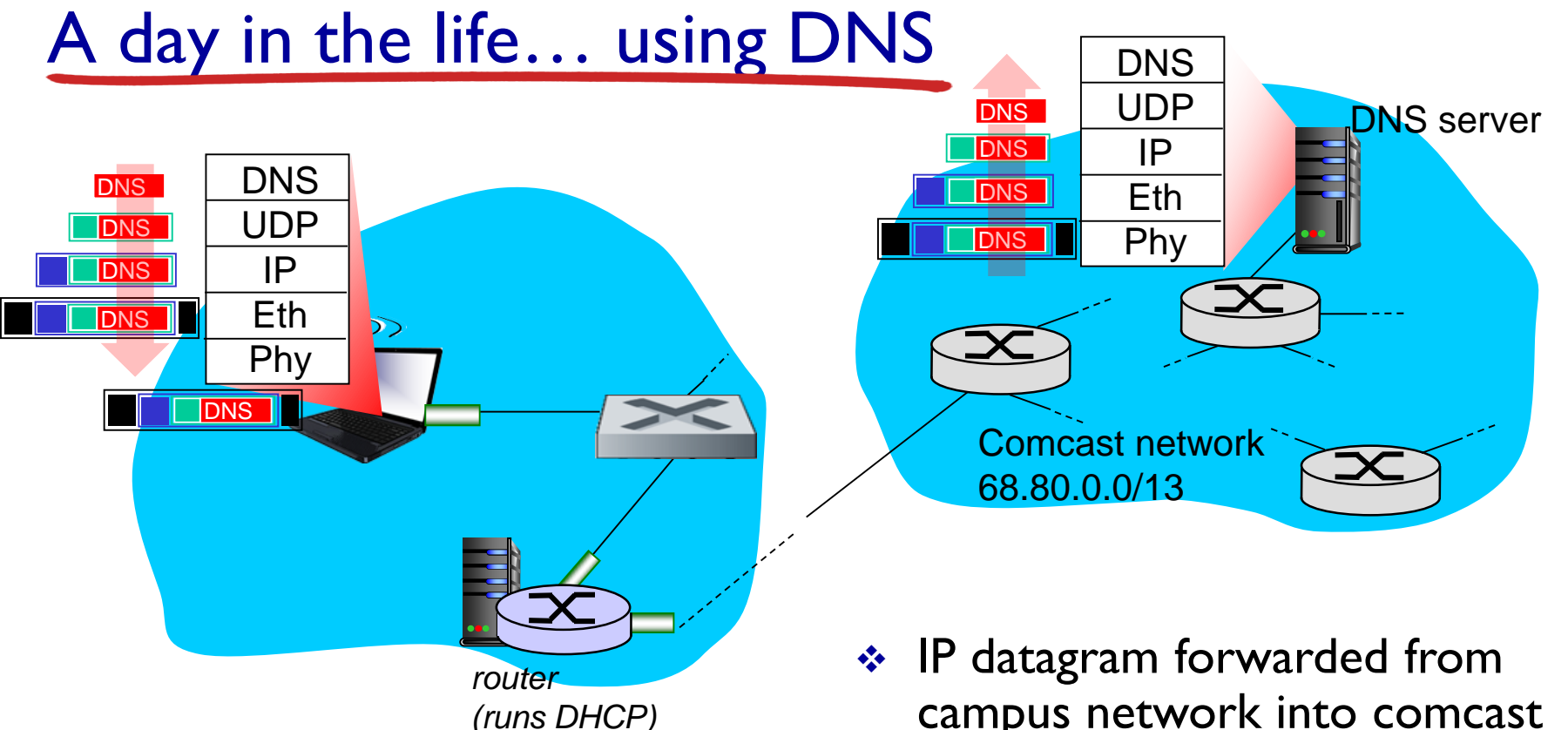

- **↓** IP datagram containing DNS query forwarded via LAN switch from client to 1<sup>st</sup> hop router
- campus network into comcast network, routed (tables created by RIP, OSPF, IS-IS and/or BGP routing protocols) to DNS server
- demux'ed to DNS server
- Link Layer 5-5 ◆ DNS server replies to client with IP address of www.google.com

## A day in the life…TCP connection carrying HTTP

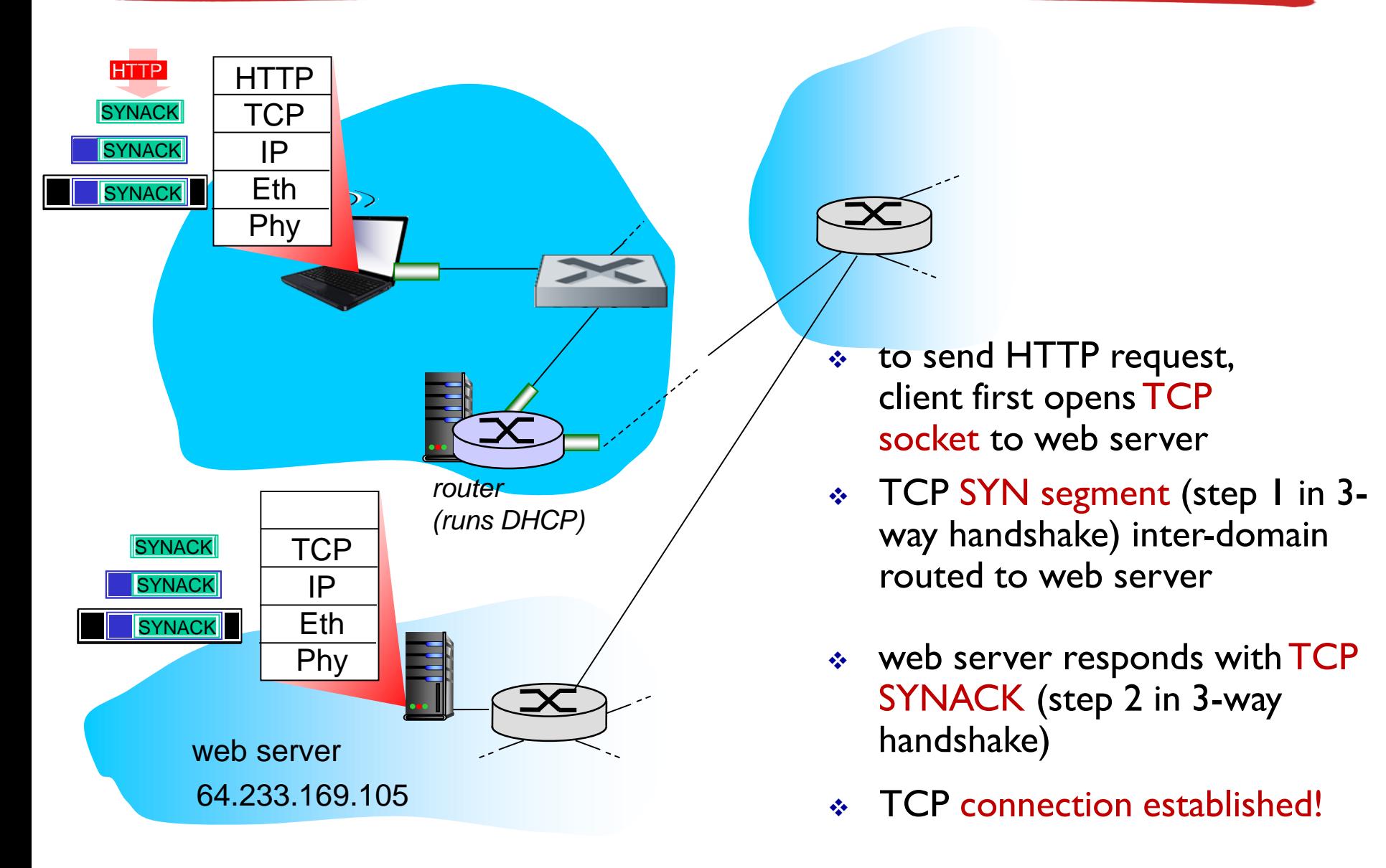

# A day in the life… HTTP request/reply

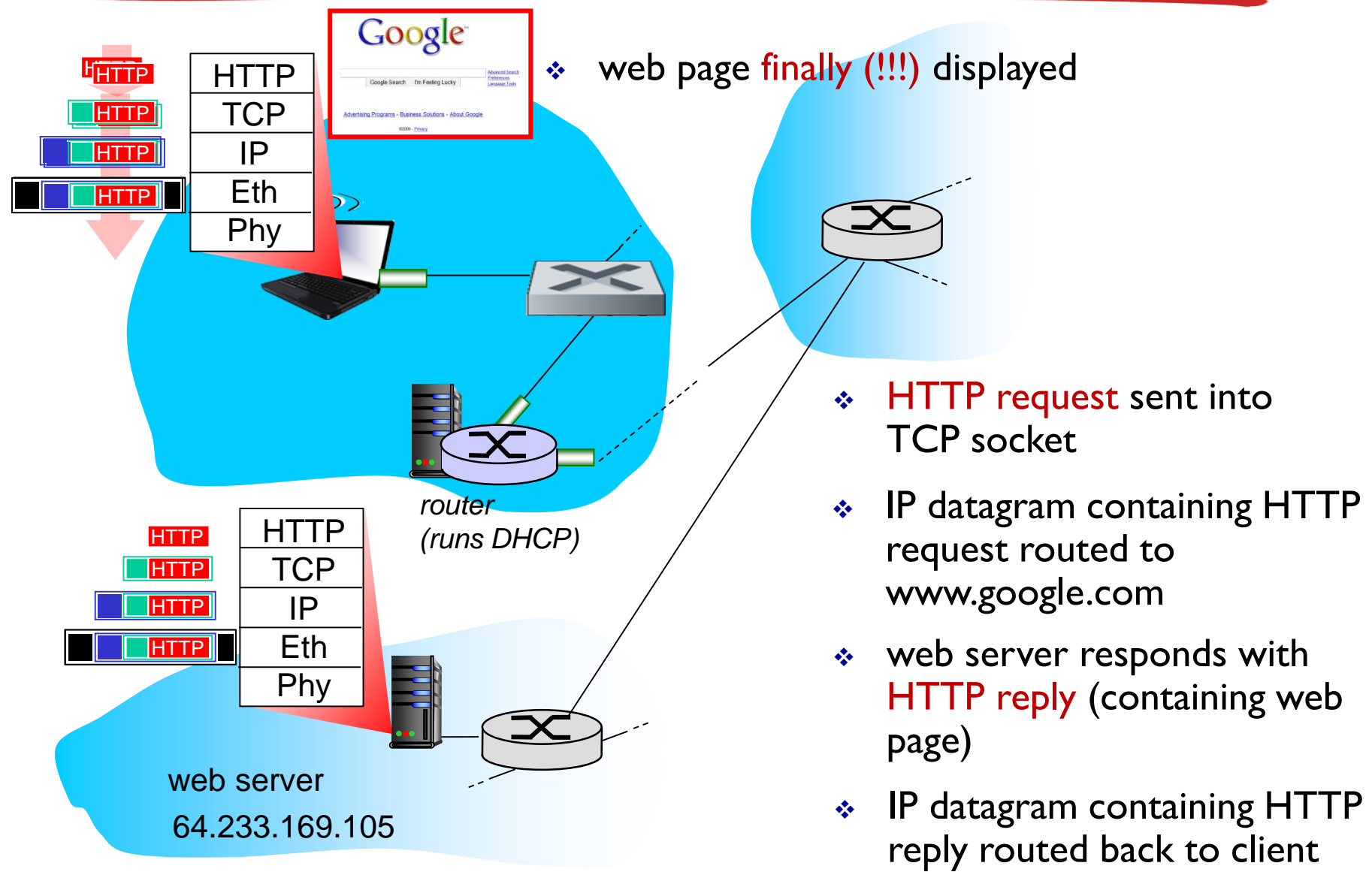